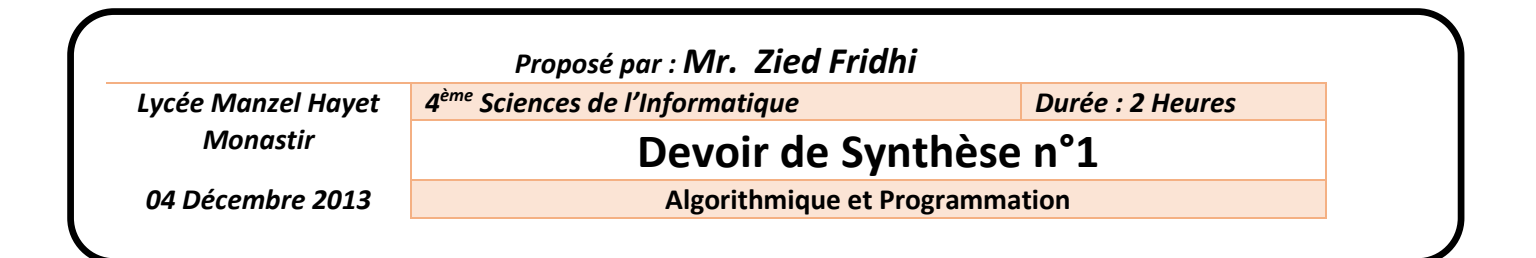

### **Exercice n°1 : (3 points)**

Soit l'algorithme de la fonction suivante :

```
0) DEF FN Inconnue (St : chaine ) : chaine 
1) Si St = (3)<sup>3</sup> alors Inconnue (3)<sup>3</sup>
         Sinon Inconnue \leftarrow St[long(St)] + FN Inconnue(sous-
   chaine(St,1,long(St)-1))
   Fin si
2) Fin Inconnue
```
*Q1* : Exécuter manuellement l'algorithme de la fonction Inconnu avec :

 $\triangle$  St = "RADAR"  $\triangle$  St = "algo"

*Q2* : Quel est le rôle de cette fonction.

### **Exercice n°2 : (5 points)**

Une coupe C[i..j] d'un tableau T est une suite d'éléments consécutifs T[i],T[i+1],… T[j-1],T[j] ou 1≤ i ≤ j ≤ n.

Cette coupe est un palindrome si elle est égale à la coupe obtenue en prenant ses éléments à l'envers.

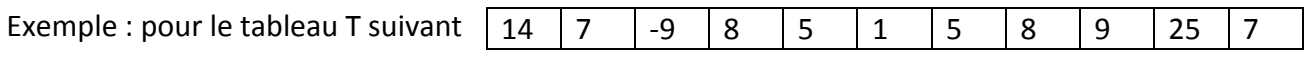

La coupe C[4..8] est une coupe palindrome.

*Q1* : Ecrire l'algorithme d'une fonction récursive qui vérifie si une coupe de T est palindrome ou non.

*Q2* : Ecrire l'algorithme d'une procédure qui permet de transférer les éléments d'une coupe palindrome d'un tableau T vers un fichier typé **''fichpal.dat''** que vous créerez.

### **Exercice n°3 : (12 points)**

Deux chevaliers vont jouer à tour de rôle sur un damier. Le principe du jeu est le suivant :

Chaque chevalier joue sur une matrice carrée de taille (n\*n) en se déplaçant sur les carreaux de sa matrice. Chacun va partir de la position initiale devant la première case de sa matrice(en dehors de la matrice) pour arriver à la dernière case.

Le chevalier gagnant est celui qui arrive le premier à la dernière case de sa matrice.

Les cases des deux matrices sont initialisées à zéro. Après déplacement, la case dans laquelle s'arrête un chevalier est modifiée à 1.

Le déplacement d'une case à une autre est exprimé en nombre de cases à avancer. Ce nombre sera donné de façon aléatoire entre 1 et 6, par la fonction prédéfinie RANDOM.

Le principe d'avancement sur la matrice est le suivant :

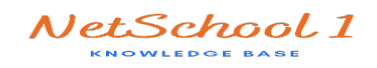

- Si le déplacement de **k** cases est réalisable sur une même ligne alors le chevalier passe de la case **[i,j]** vers la case **[i,j+k]**
- ↓ Si la ligne ne suffit pas, le déplacement doit terminer toute la ligne en cours avant de passer à la ligne suivante
- Dans le cas où le nombre aléatoire **k** dépasse le nombre de cases restantes dans la matrice, le chevalier n'effectue aucun déplacement et doit attendre son prochain tour pour réessayer de nouveau.

Les deux joueurs jouent d'une **façon alternative** : chacun joue une fois, réalise son déplacement puis il cède le rôle à son adversaire.

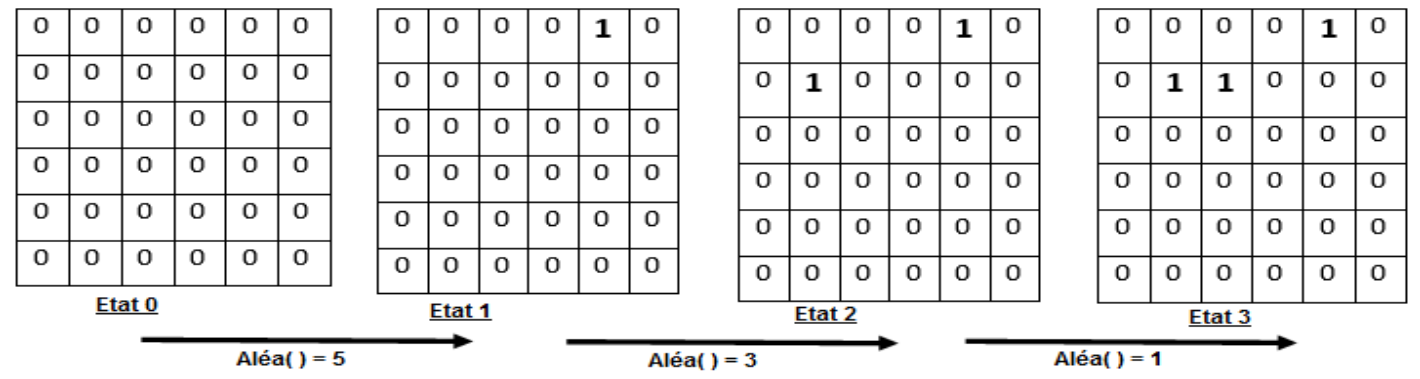

**Exemple :** Evolution de l'état de la matrice d'un joueur pour des tirages aléatoires 5, 3 puis 1.

On se propose d'écrire un programme permettant de simuler c jeu. Pour cela, on doit suivre les actions suivantes :

- Saisir la dimension **n** (6 ≤ n ≤ 20) des deux matrices M1 du joueur1 et M2 du joueur2.
- Initialiser les matrices M1 et M2 par des zéros
- Repositionner un chevalier sur M1 ou M2 après un tirage effectué par un joueur. La nouvelle position sera calculée en respectant les contraintes de déplacement décrites ci-dessus.
- Afficher la matrice M1 ou M2 après chaque tirage effectué respectivement par le joueur1 ou le joueur2.
- Afficher le joueur gagnant (joueur1 ou joueur2)
- Enregistrer dans un fichier texte intitulé damier.txt placé sur la racine du lecteur C, l'ensemble des informations relatives au joueur gagnant. Ce fichier comportera :
	- Sur sa première ligne, le nom du joueur gagnant (joueur1 ou joueur2)
	- Les lignes suivantes contiennent la matrice M1 ou M2 du joueur gagnant
	- Sus la dernière ligne, le nombre total des déplacements effectués durant la partie par le joueur gagnant.

#### **Travail demandé :**

- 1) Proposer une analyse et un algorithme au problème en le d »composant en modules.
- 2) Analyser chacun des modules envisagés précédemment.

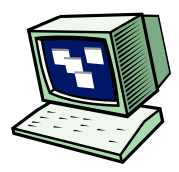

**Bon travail** 

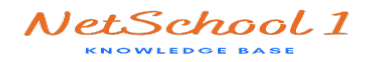

# **Correction Devoir de Synthèse n°1 Algorithmiques et Programmation 4 SI**

## **Exercice n°1 : (3 points)**

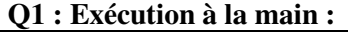

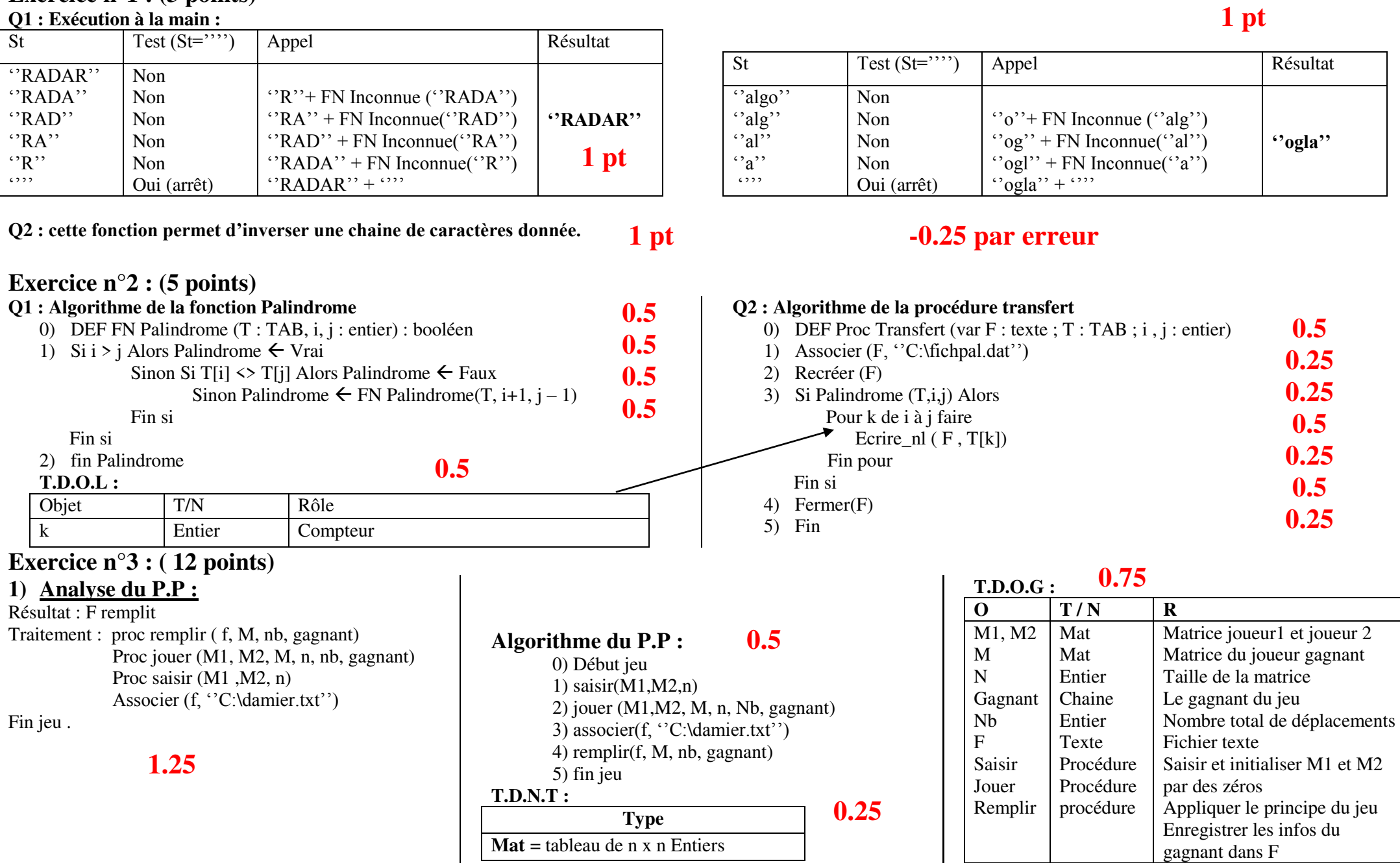

#### **2) Analyse des Modules :**

#### **Analyse de la procédure Saisir:**

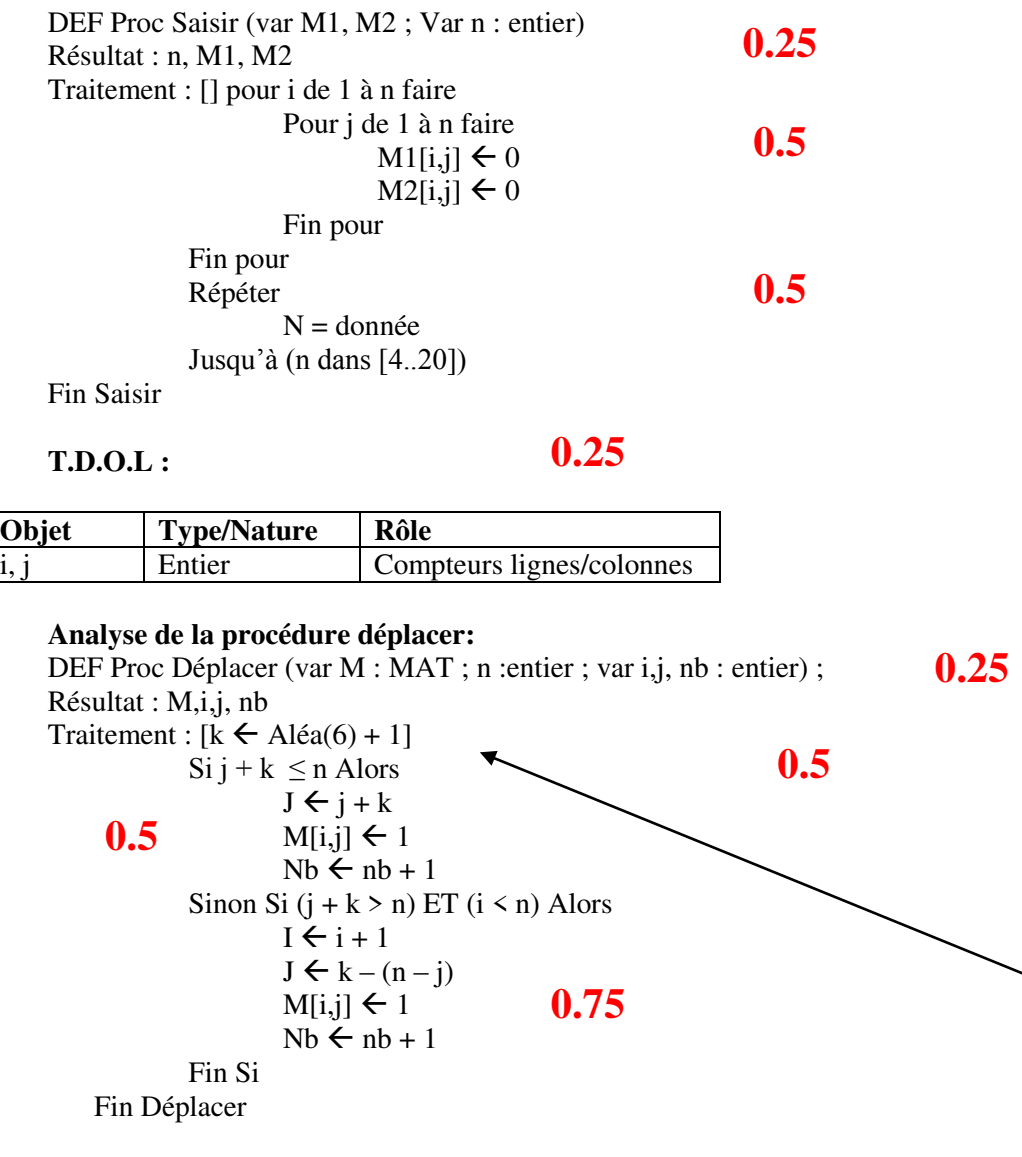

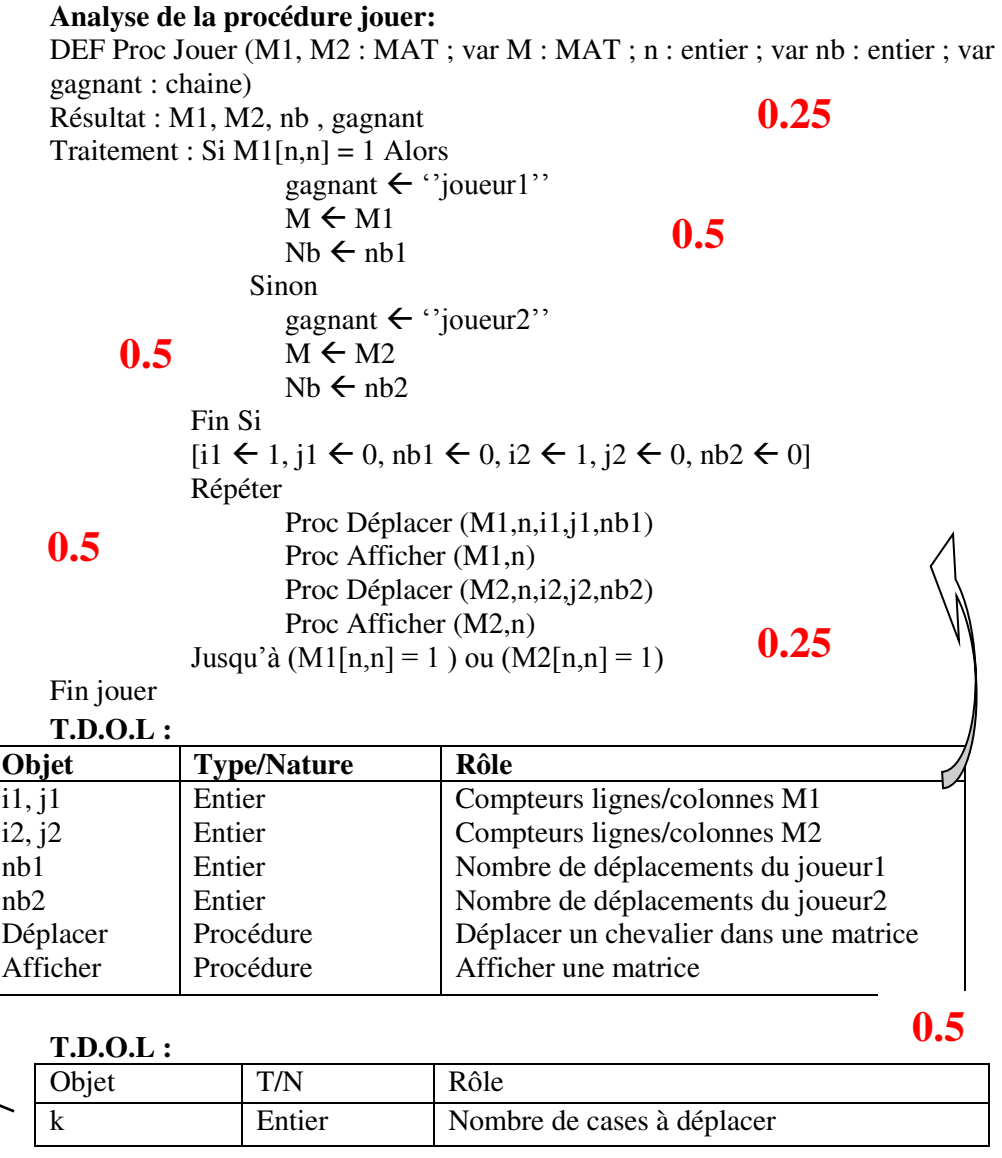

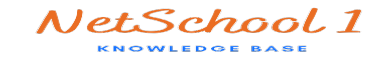

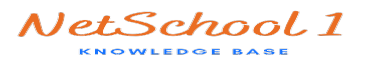

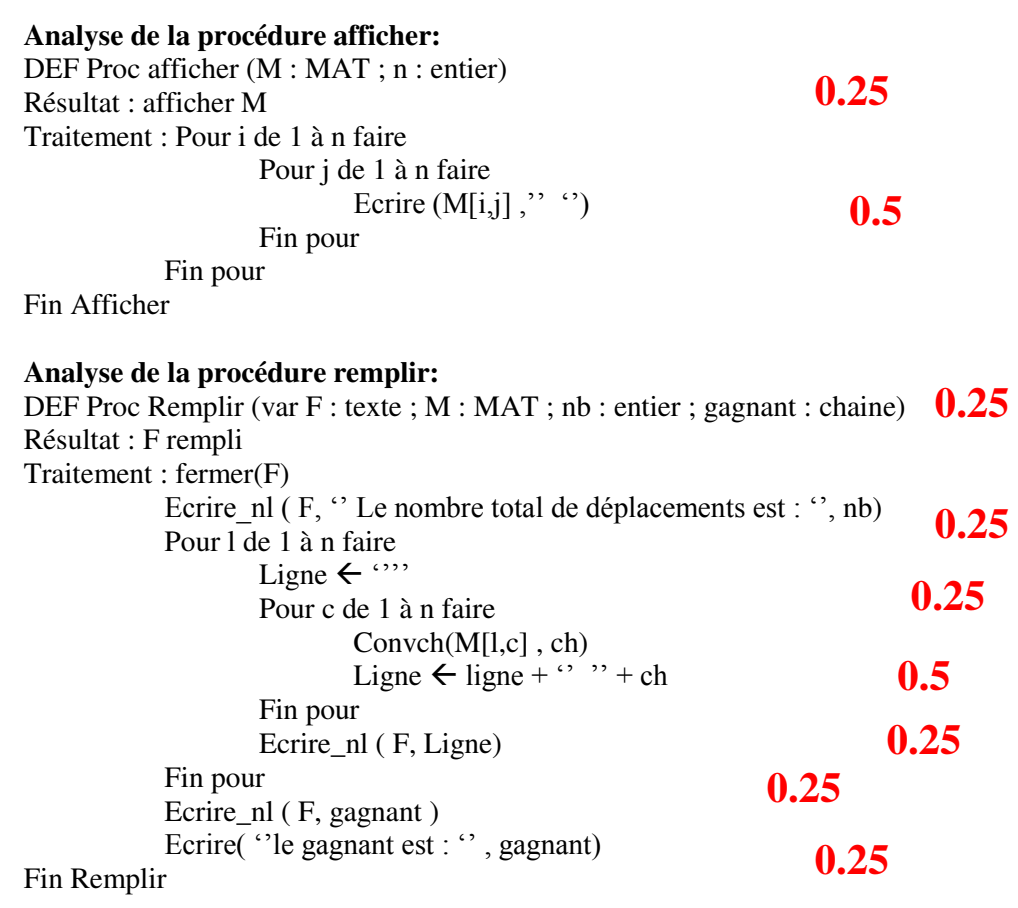

## **0.25**

#### **T.D.O.L :**

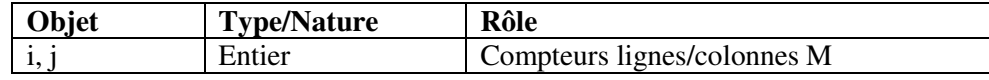

## **0.25**

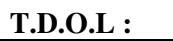

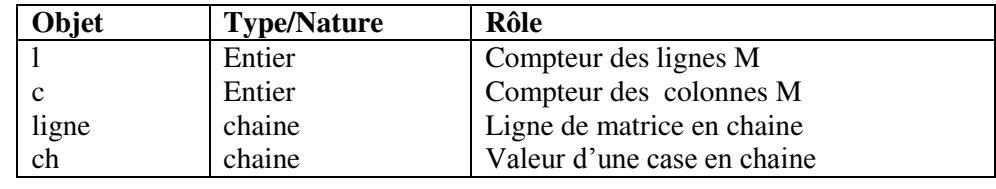

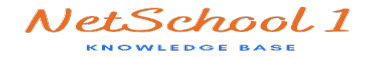